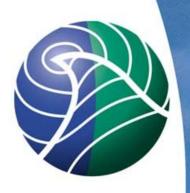

Norwegian Meteorological Institute met.no

## **Emissions in the EMEP** MSC-W model

Ágnes Nyíri

## Standard emission input

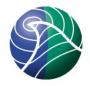

- Gridded annual emissions
  - NOx, SOx, NH3, NMVOC, CO, PMco, PM2.5
  - Input files emislist.POLL
  - Emission input provided for the extended EMEP domain for year 2010
  - 50 x 50 km² polar stereographic (PS) projection, http://www.emep.int/grid/EMEP\_domain.pdf
  - 10 anthropogenic SNAP source-sectors
  - ASCII text files with 16 columns:
    EMEP\_cc i j emis\_high emis\_low SNAP1-SNAP11

### **SNAP** source-sectors

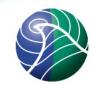

| SNAP 1  | Combustion in energy and transformation industries                |
|---------|-------------------------------------------------------------------|
| SNAP 2  | Non-industrial combustion plants                                  |
| SNAP 3  | Combustion in manufacturing industry                              |
| SNAP 4  | Production processes                                              |
| SNAP 5  | Extraction and distribution of fossil fuels and geothermal energy |
| SNAP 6  | Solvent use and other product use                                 |
| SNAP 7  | Road transport                                                    |
| SNAP 8  | Other mobile sources and machinery                                |
| SNAP 9  | Waste treatment and disposal                                      |
| SNAP 10 | Agriculture                                                       |
| SNAP 11 | Other sources and sinks                                           |

### Extended EMEP domain

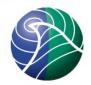

Grid indexes used in emission files, counting starts at the lower-left corner of the grid domain.

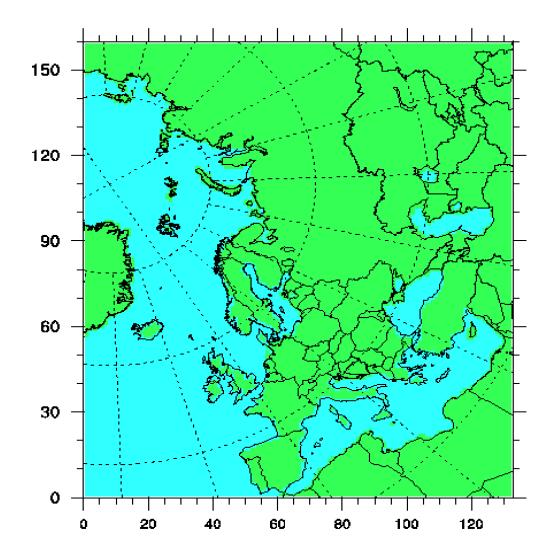

## Example of emission data

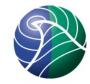

Official NOx
 emissions for 2010
 over the extended
 EMEP domain in
 50 x 50 km² PS
 projection

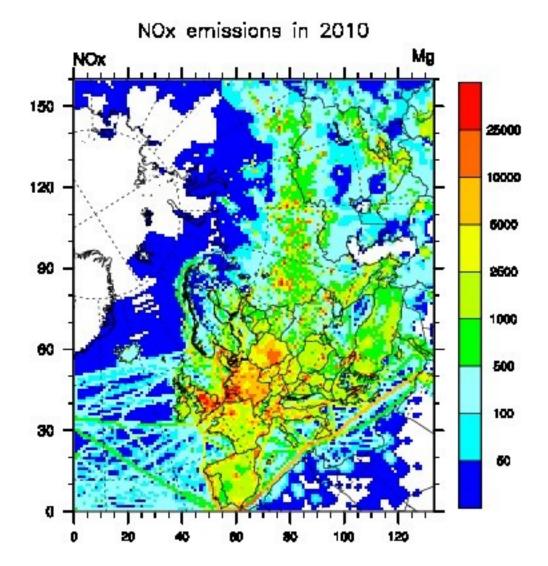

# Other resolutions/projections used in the EMEP MSC-W model

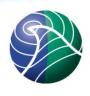

- Flexible choice of horizontal resolution and projection
- Polar stereographic (PS) grid examples
  - 50 x 50 km² PS grid (standard EMEP)
  - 10 x 10 km² and 25 x 25 km² PS grids have also been used in EMEP status reports to show effect of grid resolution
  - 150 x 150 <sup>2</sup> km PS grid was the standard EMEP grid until 1997

## Other resolutions/projections used in the EMEP MSC-W model

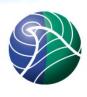

- Longitude-latitude (LL) grid examples
  - 0.1° x 0.1° LL and 0.2° x 0.2° LL grids have been used in EMEP status reports to show effect of grid resolution/projection
  - TNO (MACC) grid: 0.125° x 0.0625° LL (TNO7),
    0.25° x 0.125° LL (TNO14), 0.5° x 0.25° LL (TNO28), 1° x 0.5° LL (TNO56)
  - □ 0.25° x 0.25° LL grid in EuroDelta-3 project
  - $\circ$  0.5° x 0.5° LL and 1.0° x 1.0° global runs

## **Emission support**

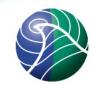

- Only standard EMEP emissions are provided with the open source code
- There might be restrictions on distribution of other emissions
- If you need non-standard emissions
  - Specify exactly what you need and what are your plans with the emission data
  - Contact the owner of emissions if restricted data
  - When permission to use the data is granted, we might be able to help with conversion into EMEP model input format

## New type of emission input

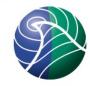

- Emissions in netCDF format
  - 0.125° x 0.0625° lon-lat data for Europe (MACC),
    can be scaled using femis.dat (some limitations)
  - 0.5° x 0.5° lon-lat data global (ECLIPSE)
  - Emissions are interpolated to correct grid in the model (same grid as meteorological data)
  - Better grid flexibility
  - The new emission system is under testing, but included in the open source model code
  - Restrictions on use of the fine scale emissions

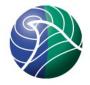

- Main modules to treat standard anthropogenic emissions
  - EmisDef\_ml.f90
  - EmisGet\_ml.f90
  - Emissions\_ml.f90
- Some other emission sources are treated in other modules (e.g. Biogenics\_ml, DustProd\_ml)
- Resulting in molecules/(cm³·sec) for the different pollutant species, which enters the chemistry

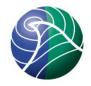

- Vertical distribution (see User's Guide 2.2.5)
  - Default distribution based upon SNAP sectors
  - □ Input file EmisHeights.txt → EmisGet\_ml.f90

| No. | Sources                                                           |             | Height of Emission Layer (m) |         |         |         |          |  |  |  |
|-----|-------------------------------------------------------------------|-------------|------------------------------|---------|---------|---------|----------|--|--|--|
|     |                                                                   | 0-92        | 92-184                       | 184-324 | 324-522 | 522-781 | 781-1106 |  |  |  |
| 1   | Combustion in energy and transformation industries                |             |                              | 15      | 40      | 30      | 15       |  |  |  |
| 2   | Non-industrial combustion plants                                  | $100^{(a)}$ | $0^{(a)}$                    |         |         |         |          |  |  |  |
| 3   | Combustion in manufacturing industry                              | 10          | 10                           | 15      | 30      | 30      | 5        |  |  |  |
| 4   | Production processes                                              | 90          | 10                           |         |         |         |          |  |  |  |
| 5   | Extraction and distribution of fossil fuels and geothermal energy | 90          | 10                           |         |         |         |          |  |  |  |
| 6   | Solvents and other product use                                    | 100         |                              |         |         |         |          |  |  |  |
| 7   | Road transport                                                    | 100         |                              |         |         |         |          |  |  |  |
| 8   | Other mobile sources and ma-<br>chinery                           | 100         |                              |         |         |         |          |  |  |  |
| 9   | Waste treatment and disposal                                      | 10          | 15                           | 40      | 35      |         |          |  |  |  |
| 10  | Agriculture                                                       | 100         |                              |         |         |         |          |  |  |  |

Notes: (a) Up to version  $\text{rv}4\beta$  SNAP-2 was split 90% into the lowest layer, then 10% in the next lowest.

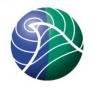

- Temporal distribution (see User's Guide 2.2.4)
  - Monthly and day-of-week time factors specific to pollutant, country and SNAP source-sector
    - Input files MonthlyFac.POLL and DailyFac.POLL
  - Degree-day factors for SNAP2 (function of daily temperatures in grid cells) (User's Guide 2.1.5)
    - Input file DegreeDayFactors.nc
  - Hourly time factors specific to day-of-week and SNAP source-sector
    - Input file HOURLY\_FACS

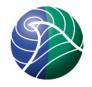

- Chemical speciation (see User's Guide 2.2.7)
  - Some emission files include a group of compounds (e.g. NOx, SOx, NMVOC, PMs)
  - Specified normally for each SNAP source-sector
  - Input files emissplit.defaults.POLL describe the default splits
  - More detailed or different specification (e.g. for particular countries or SNAP sectors) can also be given in optional files
  - Input files emissplit.specials.POLL describe the special splits

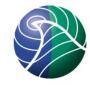

- VOC speciation (see User's Guide 2.2.7)
  - Specified for each SNAP source-sector
  - "Lumped molecule" approach
  - Input file emissplit.defaults.voc describes the default split
  - Input file emissplit.specials.voc is required when forest fires are included

| SNAP | C2H6   | NC4H10 | C2H4  | C3H6   | C5H8  | OXYL   | СНЗОН | С2Н5ОН | НСНО   | СН3СНО | MEK   | GLYOX | MGLYOX | UNREAC  |
|------|--------|--------|-------|--------|-------|--------|-------|--------|--------|--------|-------|-------|--------|---------|
|      |        |        |       |        |       |        |       |        |        |        |       |       |        |         |
| 1    | 12.559 | 14.836 | 2.406 | 4.376  | 0.000 | 9.479  | 0.000 | 0.000  | 55.691 | 0.034  | 0.620 | 0.000 | 0.000  | 0.000   |
| 2    | 12.589 | 39.790 | 8.174 | 10.767 | 0.000 | 18.632 | 0.000 | 3.912  | 5.586  | 0.207  | 0.089 | 0.000 | 0.000  | 0.255   |
| 3    | 4.996  | 35.610 | 9.044 | 2.089  | 0.000 | 18.323 | 0.561 | 3.034  | 24.134 | 0.059  | 1.347 | 0.000 | 0.000  | 0.805   |
| 4    | 2.652  | 34.519 | 5.458 | 4.257  | 0.142 | 13.380 | 1.176 | 31.414 | 0.077  | 0.978  | 1.608 | 0.000 | 0.000  | 4.337   |
| 5    | 17.842 | 79.895 | 0.018 | 1.569  | 0.008 | 0.505  | 0.000 | 0.000  | 0.078  | 0.000  | 0.000 | 0.000 | 0.000  | 0.085   |
| 6    | 0.444  | 44.052 | 0.244 | 0.678  | 0.008 | 17.904 | 6.101 | 16.416 | 0.011  | 0.000  | 9.965 | 0.000 | 0.000  | 4.176   |
| 7    | 4.832  | 36.698 | 6.796 | 10.896 | 0.000 | 35.051 | 0.000 | 0.000  | 2.700  | 2.606  | 0.421 | 0.000 | 0.000  | 0.000   |
| 8    | 3.775  | 47.416 | 6.636 | 10.608 | 0.000 | 24.676 | 0.000 | 0.000  | 3.115  | 3.261  | 0.235 | 0.146 | 0.117  | 0.014   |
| 9    | 25.718 | 36.778 | 5.237 | 1.830  | 1.153 | 7.881  | 0.427 | 2.439  | 16.060 | 0.000  | 0.093 | 0.000 | 0.000  | 2.383   |
| 10   | 0.000  | 0.000  | 0.000 | 0.000  | 0.000 | 0.000  | 0.000 | 0.000  | 0.000  | 0.000  | 0.000 | 0.000 | 0.000  | 100.000 |

#### Other emission sources

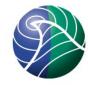

- Aircraft (optional, see User's Guide 2.1.8)
  - NOx emissions from aircraft from QUANTIFY
  - Calculated on annual basis and distributed to monthly files according to seasonal variation
  - Input file AircraftEmis\_FL.nc (not provided)
  - Spatial resolution 1° x 1°x 610m, interpolated to correct grid during model run
- Road dust (optional, see User's Guide 2.1.7)
  - PM emissions from road traffic and road map
  - Input file RoadMap.nc (Europe, provided)
  - Input file AVG\_SMI\_2005\_2010.nc (global, provided)

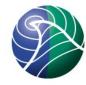

- Natural SO2 (see User's Guide 2.2.1)
  - Monthly gridded emission files: natso2MM.dat
  - DMS (dimethyl sulfide) emissions from sea
- Forest fires (optional, see User's Guide 2.1.10)
  - Global daily emissions stored at 0.2°x0.2° resolution from "Fire Inventory from NCAR" (FINNv1) from year 2005
  - For earlier years 8-daily fire emissions from "Global Forest Emission Database" (GFED-2)
  - Pollutants included: SO2, CO, NOx, NMHC, PM2.5,
    PM10, OC and BC
  - Input file ForestFire\_Emis\_YYYY.nc (not provided)

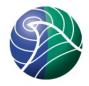

- Biogenic NMVOC (see User's Guide 2.1.3)
  - Foliar emissions of isoprene (and monoterpenes) are calculated in the model for each grid cell and model time-step (function of temperature, solar radiation, land-cover)
  - BVOC emission potentials for four forest types are given in input file EMEP\_EuroBVOC.nc
  - Default emission potentials for other land-cover types are included in Inputs\_LandDefs.csv
  - Land-cover input files Landuse\_PS\_5km\_LC.nc (EMEP) and LanduseGLC.nc (global)

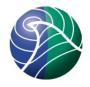

- Soil NO emissions (see User's Guide 2.1.6)
  - Emissions of NO from soil are specified as function of N-deposition and temperature
  - Depends on ecosystems, thus detailed landcover data is required
  - Pre-calculated N-depositions in input file annualNdep.nc
  - Land-cover input files Landuse\_PS\_5km\_LC.nc
    (EMEP) and LanduseGLC.nc (global)

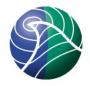

- Lightning (see User's Guide 2.2.8)
  - NOx emissions from lightning are included as monthly averages at 5.65° x 5.65° resolution
  - Input files lightningMM.dat
- Volcanoes (see User's Guide 2.2.2)
  - SO2 emissions from passive degassing of volcanoes are included for Etna and Stromboli
  - Input file VolcanoesLL.dat contain location, height and emission in kt/yr
  - To include SO2 and PM emissions from the 2010 eruption of Eyjafjallajökul volcanoes.csv and eruptions.csv are needed

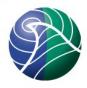

- Sea salt and dust (Svetlana's talk on 25 April)
  - The model calculates sea salt aerosols with diameters up to 10 µm
  - The model include windblown dust within the model domain and dust produced outside, but transported to the model grid (e.g. Saharan dust through boundary conditions)

#### More information about emissions

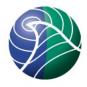

- Section 6 in "The EMEP MSC-W chemical transport model technical description." Atmos. Chem.
  Phys. 12, 7825-7865, 2012. Simpson et al.
- http://www.atmos-chem-phys.net/12/7825/2012/
- The paper has been sent to course participants in file EMEP\_MSCW\_Documentation.pdf